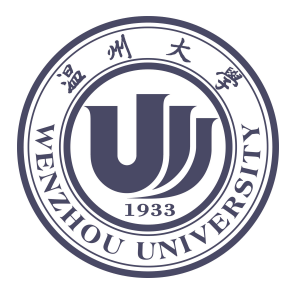

# 温州大学"网络工程"专业 《IT 企业认知实践》 体验式阶段实习档案

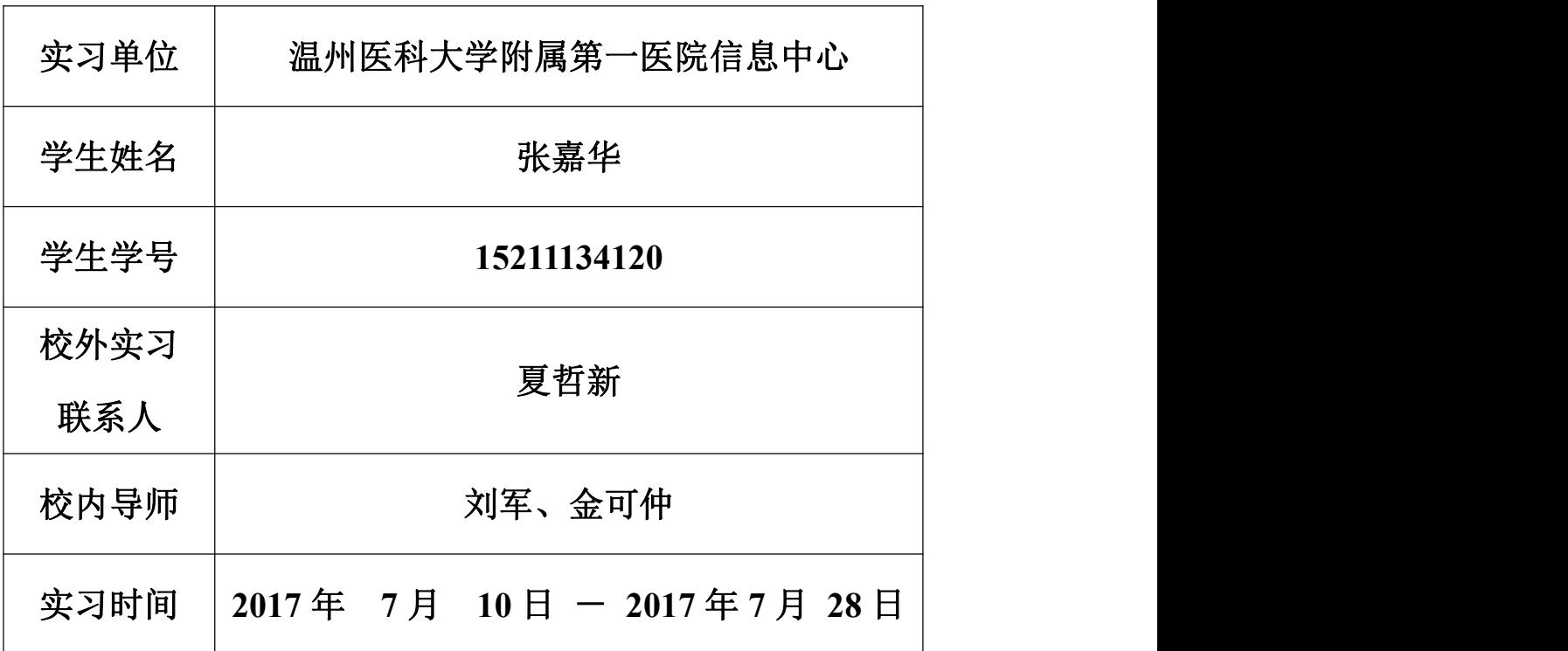

温州大学物理与电子信息工程学院

二零一七年

### 本档案填写与上交说明

1.学生应在实习开始之前,与学院签署《学生外出实习安全协议书》,协议书须有学生 本人、学生家长的亲笔签字与学院的盖章。

2.学生应在实习开始之前,签署实习承诺书,实习承诺书必须由学生亲笔签字。

3.实习基本信息由学生根据实习的实际情况,逐项填写。

4.实习工作日内,须及时填写关于所做工作及体验的实习日志,每周 2-3 篇日志,实习 日志页可根据需要复制加页。

5.实习结束时,学生应撰写实习工作总结,并请实习导师依照文档中的项目给出实习评 价,并盖实习单位的公章。

6.书面材料上交时,实习承诺书、实习导师与单位评价、学生外出实习安全协议书等材 料,必须提交有签字或盖章的有效书面原件;电子材料上交时,上述材料应提交原件的扫描 件。

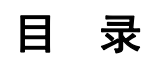

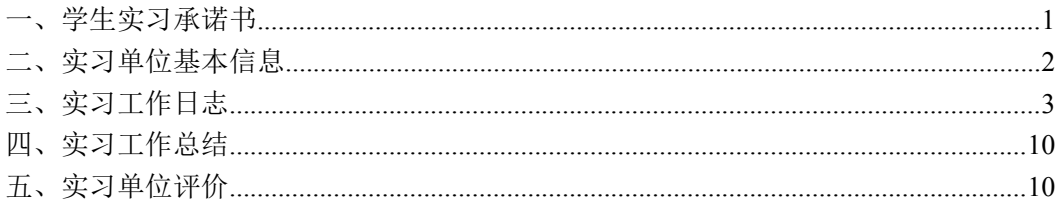

### <span id="page-3-0"></span>一、学生实习承诺书

本人姓名: 张嘉华 、学号:15211134120、为 15 网工班级 的学生,特就本次专业实习郑重作以下承诺:

1. 认真阅读并理解所在专业的《IT 企业认知实践》教学大纲, 切实按照该大纲要求完成实习期间的各项工作与任务,确保实习质量 与成效。

2.严格遵守学校与实习单位的相关管理制度与安全管理规范,切 实履行本次实习所签署的《学生校外实习安全协议》中有关本人的所 有条款,确保实习期间的安全。

3.虚心学习,乐于合作,自愿接受与尊重实习指导教师以及实习 单位其他工作人员的管理与指导,积极配合合作者或相关人的工作, 有不明事项及时向实习指导教师请教与汇报。

4.严格遵守实习单位关于企业商业秘密的有关规章与制度,恪守 职业道德,严守实习单位的商业秘密。

### 实习人签名:

### 2017 年 7 月 5 日

## <span id="page-4-0"></span>二、实习单位基本信息

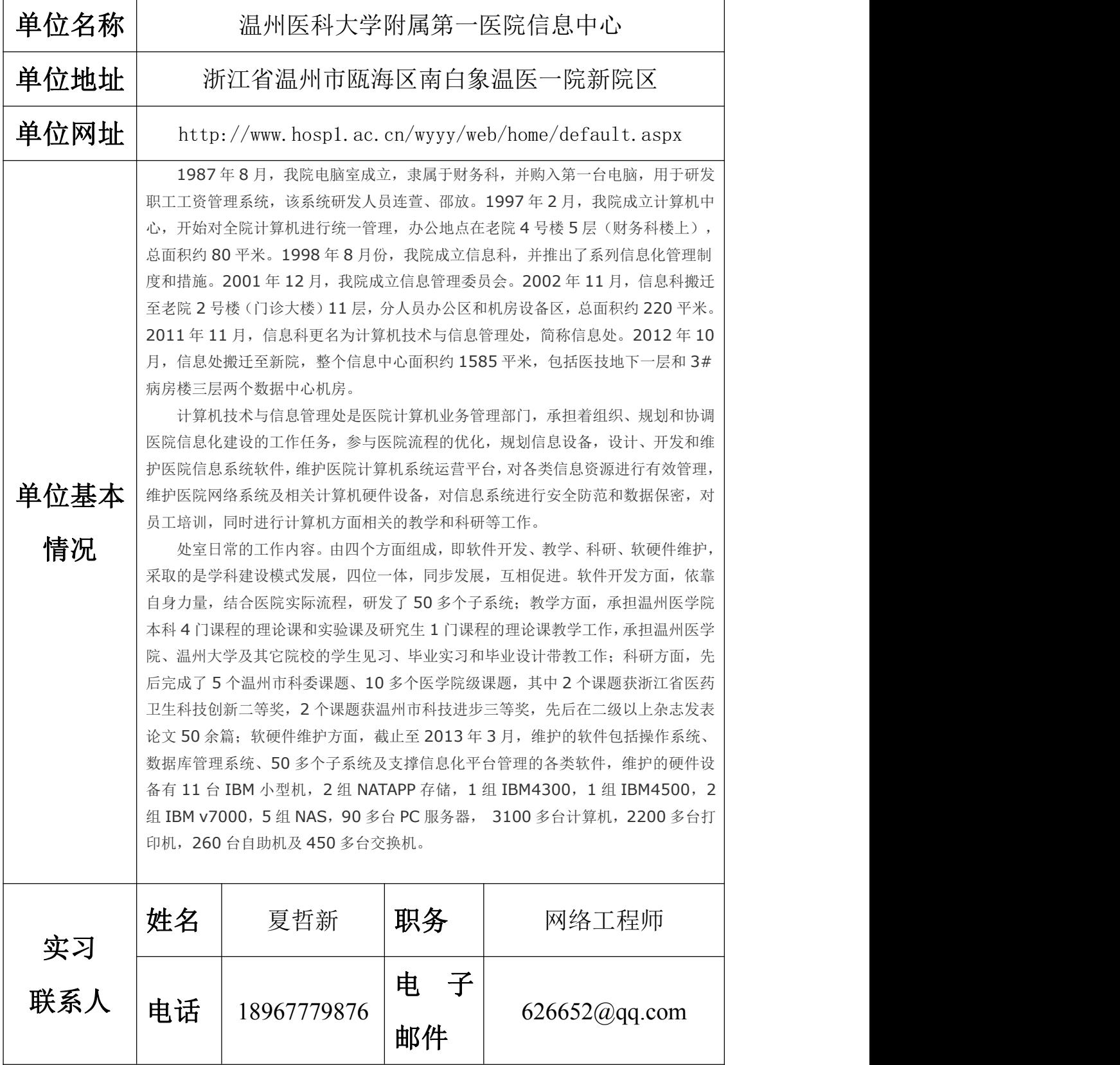

## <span id="page-5-0"></span>三、实习工作日志

2017 年 7 月 10 日 星期一

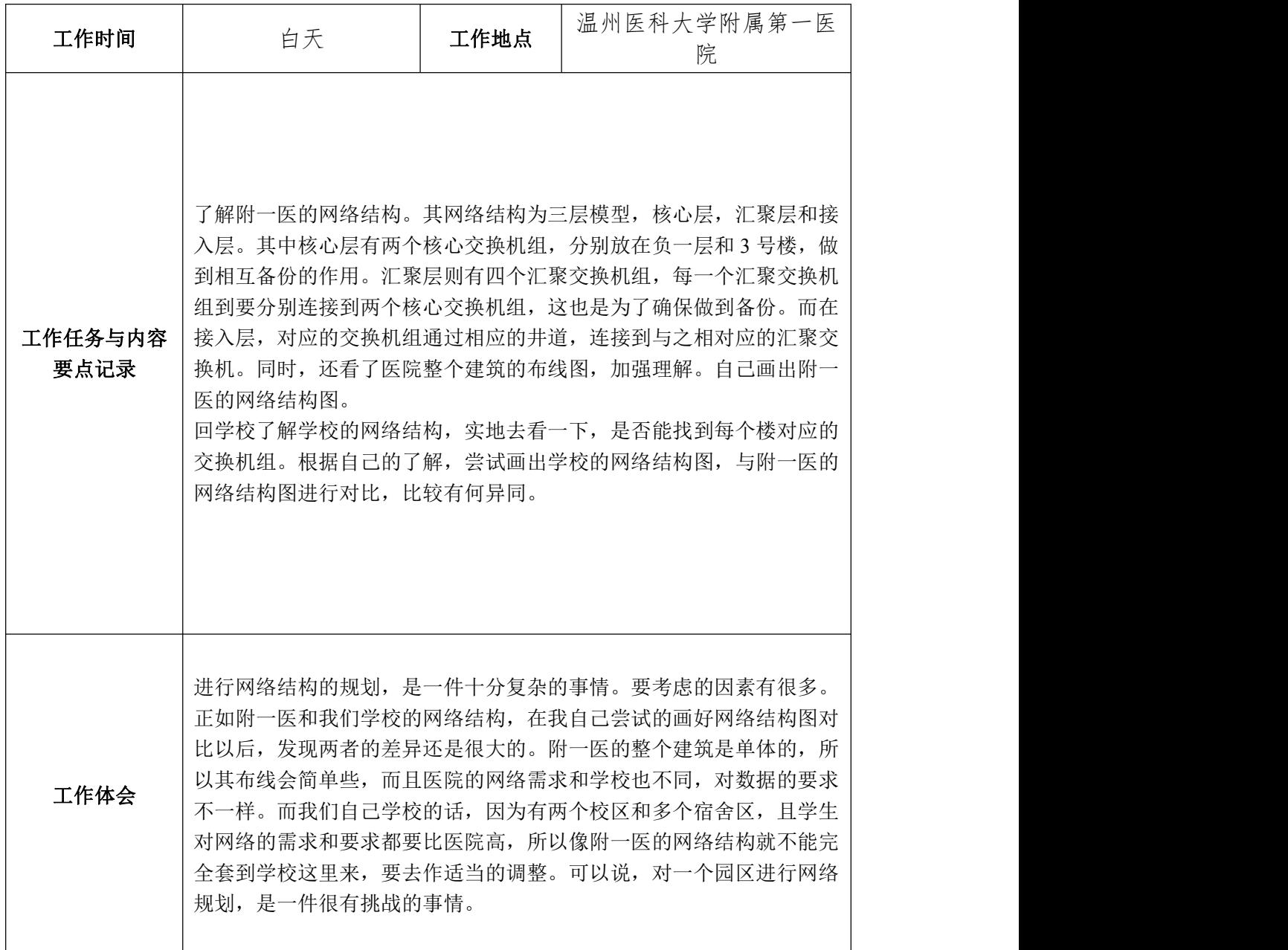

## 2017 年 7 月 11 日 星期二

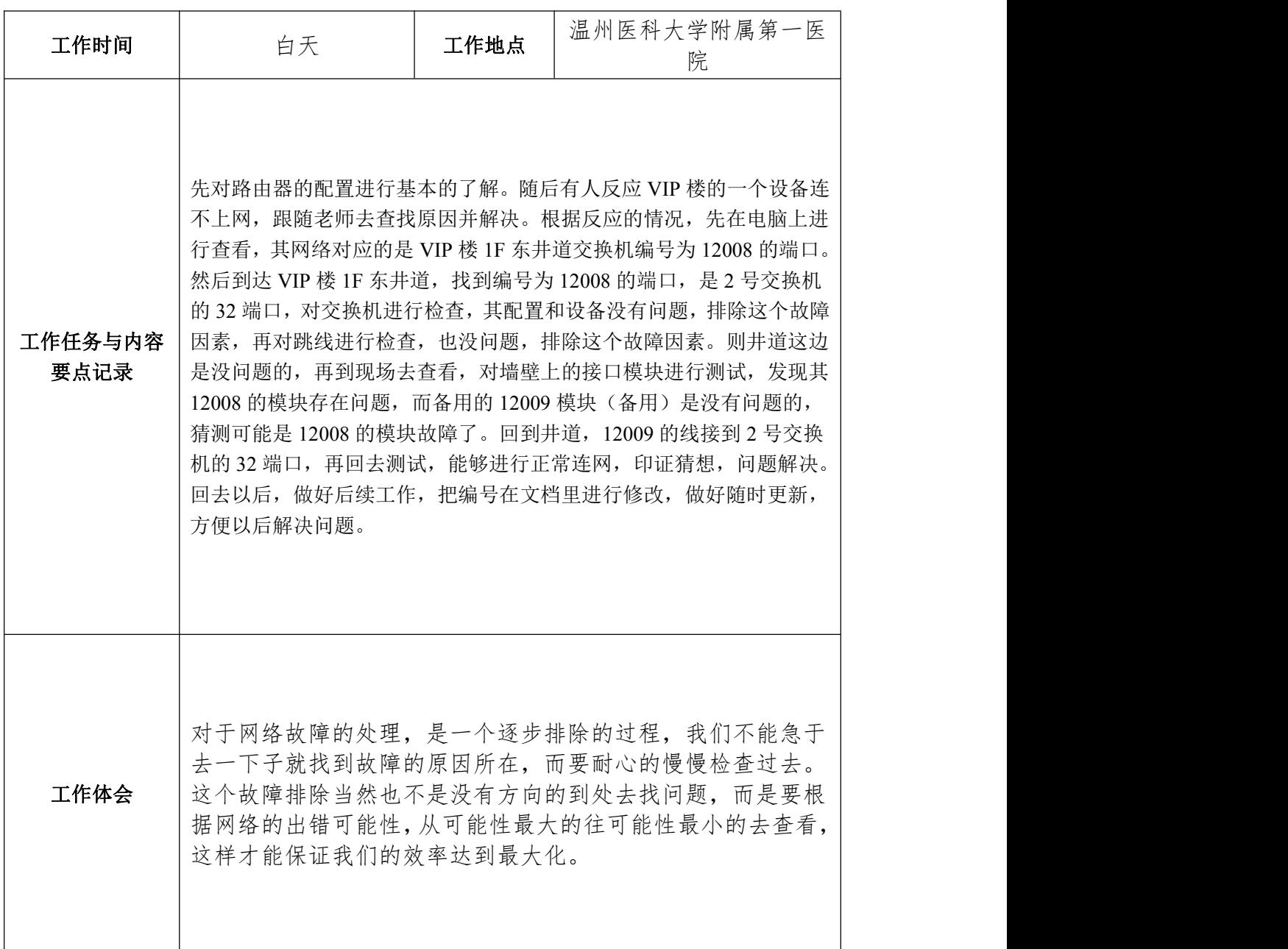

## 2017 年 7 月 12 日 星期三

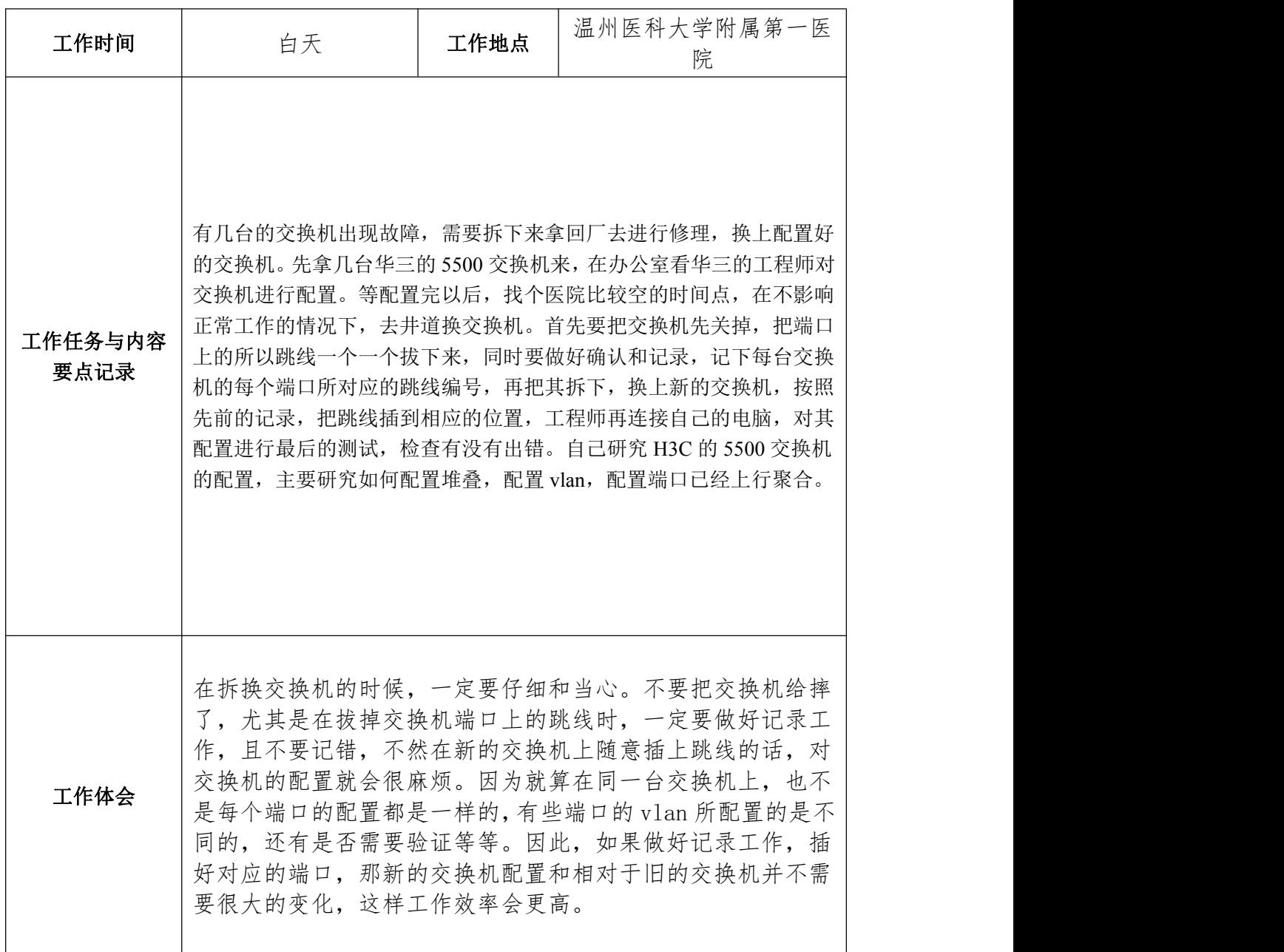

## 2017 年 7 月 14 日 星期 五

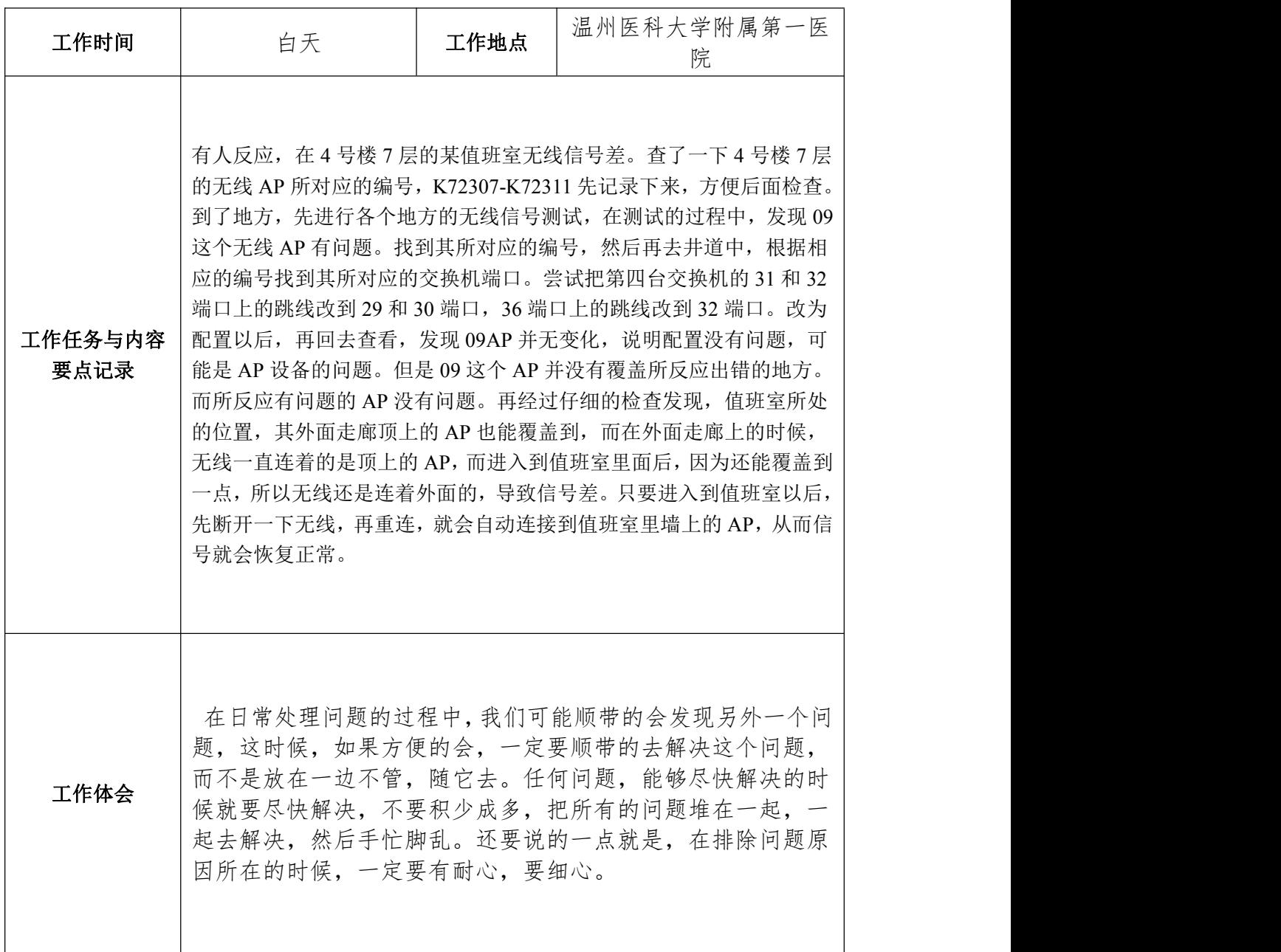

## 2017 年 7 月 20 日 星期 四

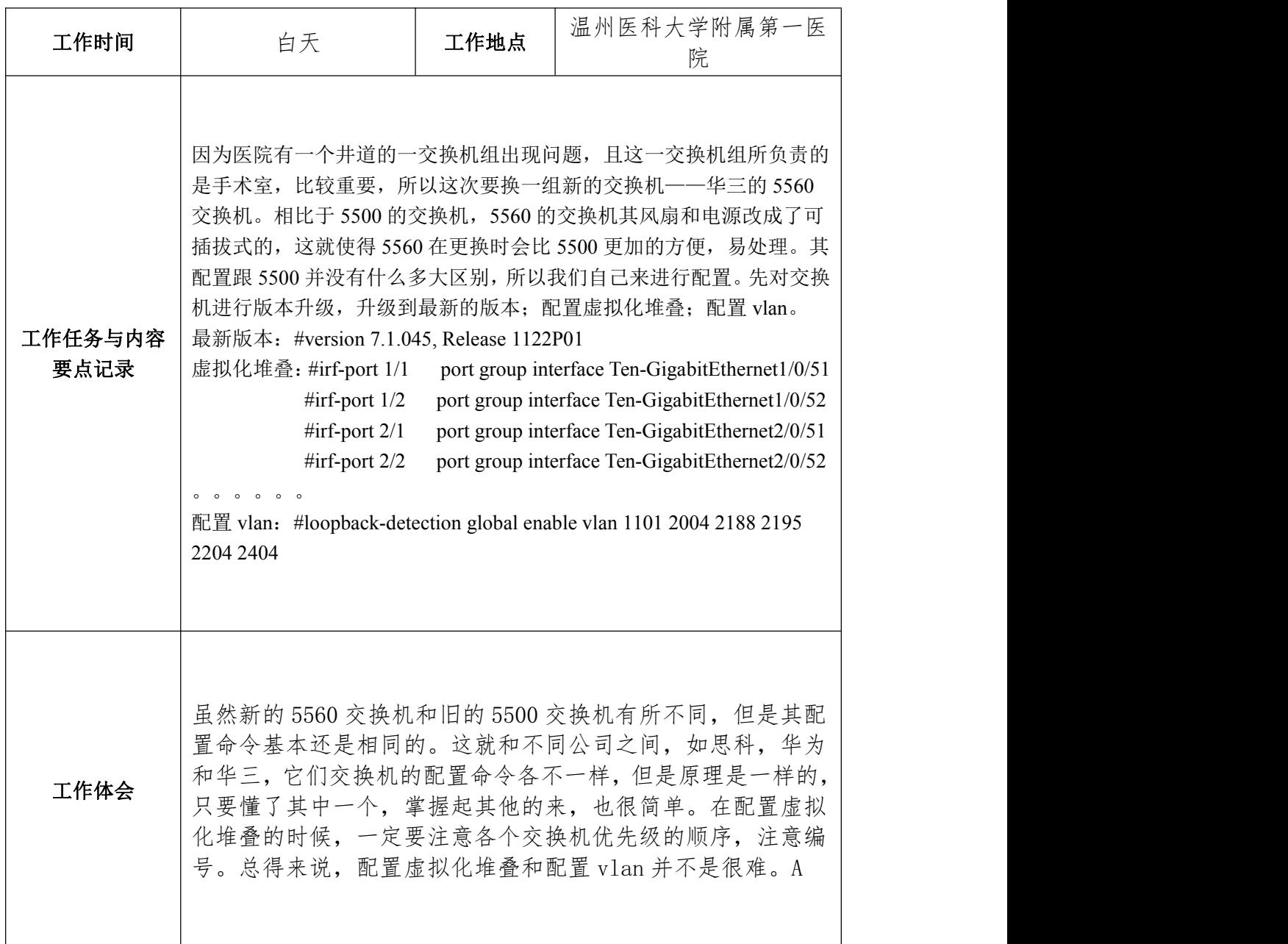

### 2017 年 7 月 21 日 星期五

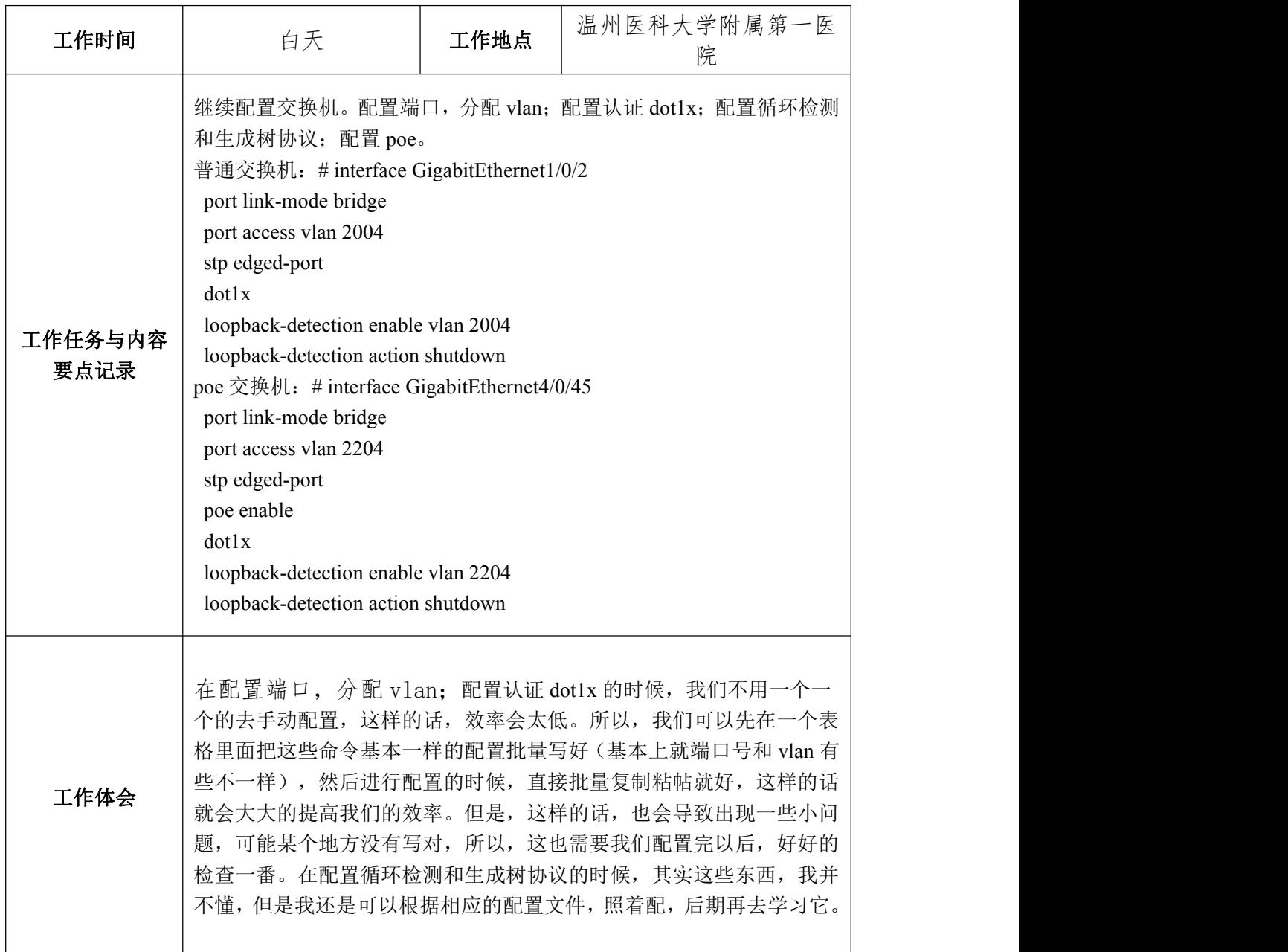

### 2017 年 7 月 22 日 星期六

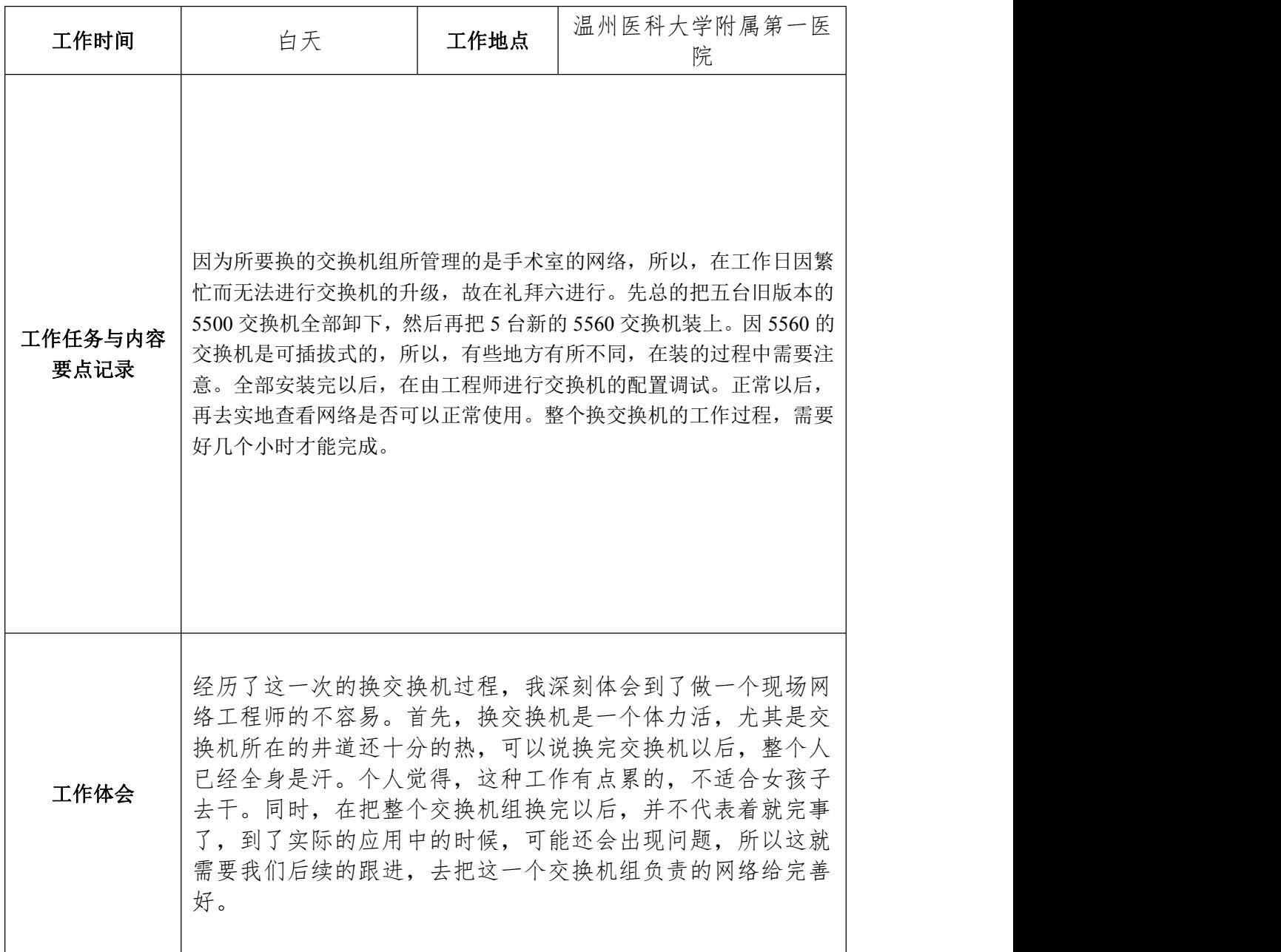

### <span id="page-12-0"></span>四、实习工作总结

### 实习总结(包括对企业的认知理解、企业用人需求、实习经历概述、实习认识与感悟、实 习效果与收获等,不少于 **600** 字)

企业,现在不仅仅是互联网企业需要组建网络,任何企业只要需要一个网络,那就必定要组建一个自 己的网络。只是,根据企业的大小,以及其所作的业务,所需要搭建的网络结构大小和复杂度不一样而已。 而温州医科大学附属第一医院作为一个医院,要对患者的信息处理,以及给整个医院的各个地方,提供网 络服务。且附一医的规模是十分大的,所以其对网络的需求甚至比一些中小型企业还要大,其网络结构是 值得现在的我去了解和学习的。在我们的传统印象里,医院最需要的就是医生,技术越高超的医生,但是 随着现在互联网越来越火,已经渗透到我们生活的各个方面,医院对互联网的人才也是需求越来越多,包 括软件方面的人才,帮医院设计自己的软件,使办事效率更高;网络方面的人才,来使医院的网络更加的 好,来保证医院数据的安全性等等。

整个的见习期间,学到了很多有用的东西。一开始,我学习的是整个医院的网络拓扑结构,还有如何 对整个网络的 IPv4 地址进行划分,其中我个人觉得很重要的一点就是根据 vlan 以及接入层交换机所处的井 道来对 IP 地址进行规划,这样的话,一看到这个 IP 地址就能够知道其是哪个 vlan,是用来干什么的,以 及交换机所处的位置,这样对于去解决问题,会方便很多。还学习了如何配置交换机(华三的 5500 和 5560 交换机),配置虚拟化堆叠、vlan、端口、认证、循环检测和生成树协议。尽管一些知识点还不理解,但 是参考着其原来的配置,我们还是可以去配置的。在配交换机的同时,我们也去现场真正的换了交换机, 相比于在空调里待着,坐着配置交换机,在没有空调和电风扇,还十分闷热的井道里换交换机,真的是一 个体力活,所以个人觉得,这种现场换交换机的工作不适合女孩子干。还有重要的一项就是跟着老师去解 决医院里出现的各种网络问题,这个是我个人比较喜欢的一个。

总得来说,这次在附一医见习,做得事情并不是很多,但是学到的很多,很有用。就如对 IP 地址的规 划,从整个附一医的 IP 规划中,我就可以学到一些经验,以后自己在规划一个园区网络的时候,就可以参 考一下这个。而对于交换机的配置,虽然我是作为一个一点都不懂的人,参考着老师给的交换机的整个配 置命令来进行配置的,但是,这也很好的帮助我了解和熟悉了如何配置交换机,为大三的路由与交换这门 课先打了个底。尽管我们上课学的会是思科的交换机,而在医院配的是华三的交换机,但原理差不多,还 是有很大的用处的。让我觉得收获最多的就是跟着老师出去解决医院的各种网络故障,虽然自己只是跟在 老师屁股后面,看看,传递下东西,没有真正的干什么,但是学到了很多经验,这些经验很宝贵。也可以 说是一种处理网络问题的思想,这会对自己以后处理网络问题的时候,有很大的帮助。

只有自己付出了,才会有收获,可能这收获并不是很大,也没法一下子看出效果,但是积累的多了, 就大了,时间久了,自然会发现这次收获带来的好处。

学生签名: 张嘉华

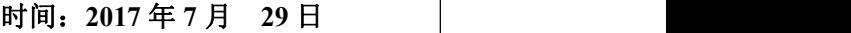

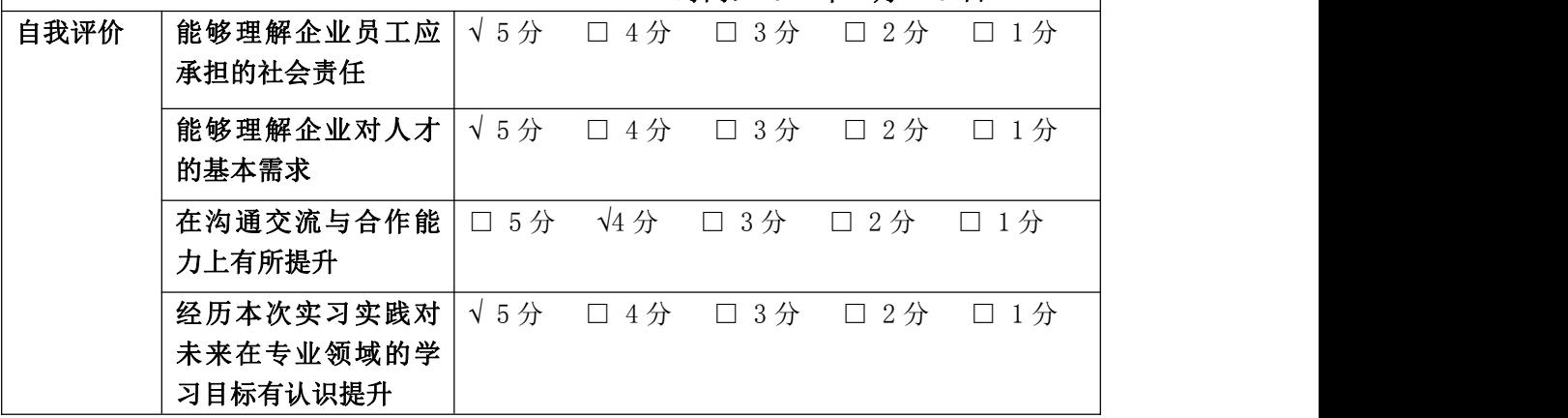

### 五、实习单位评价

说明:《IT 企业认知实践》课程是温州大学网络工程专业的一门专业认知实践课,由集中 参观见习目标企业阶段和体验式分散企业见习阶段两部分构成,预期学生在本课程实践中了 解企业的规章制度、安全规范、用人需求等,了解企业所从事的行业领域的基本情况、社会 责任、行业发展等概况信息,为进一步的专业能力培养、专业素养提升打下基础。 在企业见习期间,学生应该在遵守规章制度、沟通表达、合作共事、完成所交代任务的能力 等各方面有所表现。本阶段属于体验式分散企业见习阶段,感谢对温州大学网络工程专业学 生的接洽,并请对学生在贵企业的见习表现予以评价。

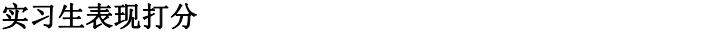

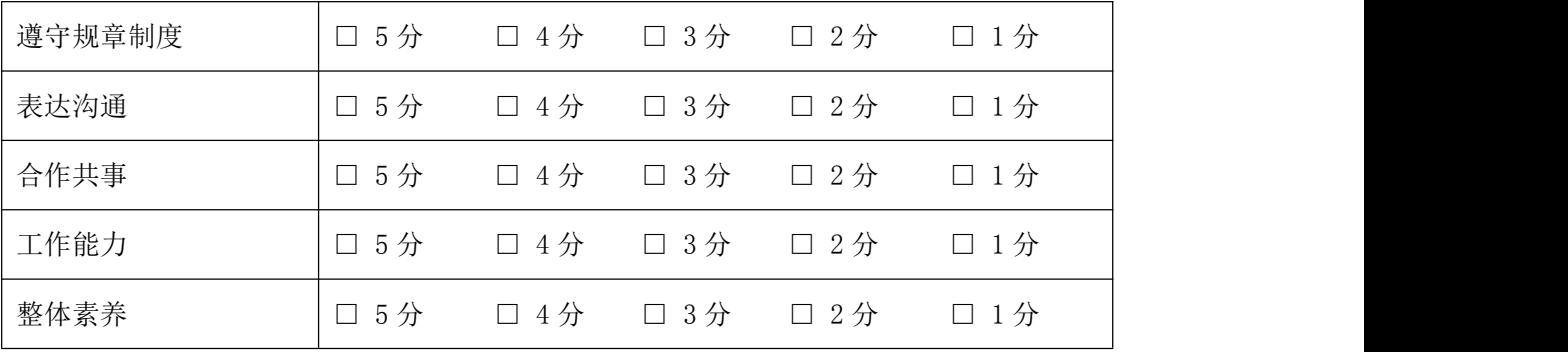

企业评语评价

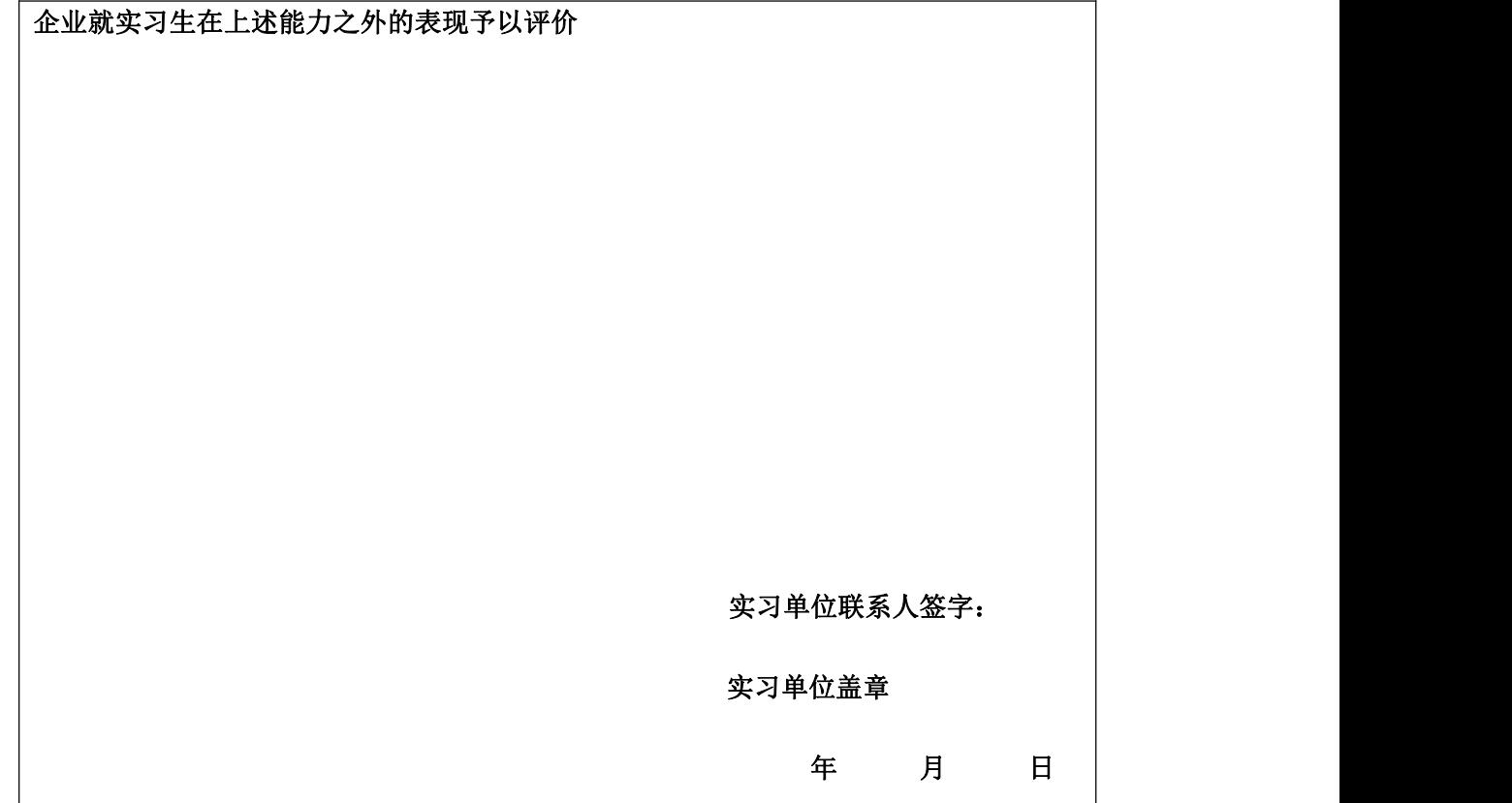

設明:《IT 企业认知实践》课程是温州大学网络工程专业的一门专业认知实践课, 由集中参<br>双见习日标企业阶段和体验式分散企业见习阶段两部分构成,预期学生在大型科查班中专业 後明: 《日标认知实践》课程是温州大学网络工程专业的一门专业认知实践课, 由集中参考。<br>*意见的规章制度、安全规范、用*入策网络工程专业的一门专业认知实践课, 由集中参考。<br>在、行业发展等概况有口 观见づ日が世界的技利体验式分散企业见习阶段两部专业的一门专业认知实践课,由集中参<br>在业的规章制度、安全规范、用人需求等,了解企业所涉及精确,预期学生在本型程实践中了解<br>任、行业发展等概况信息, 为进一步的专业能力培养、专业素养摄丹打下基础, 社会责 金亚的减基型及、安全规范、用人需求等。可以网需分析成,预期学生在本型程序、行业发展等概况信息, 为进一步的等业能所从事的行业领域的是本营业、公司服务和服务、公司、公司、公司、公司 

在在亚元与新四, 学生应该在遵守规章和度、沟通表达、立正标并延开打下基础。<br>等各方面有所表现。本阶段属于体验式分散企业见习达、合作共事、完成所交代任务的能力<br>生的接洽, 并请对学生在贵企业的见习表现予以评价。 等各方面有所衣现。本阶段属于体验式分散企业见习阶<br>生的接洽,并请对学生在贵企业的见习表现予以评价。

### 立习生表现打分

| 遵守规章制度 |  |                                                                                                    |  |  |    |
|--------|--|----------------------------------------------------------------------------------------------------|--|--|----|
|        |  |                                                                                                    |  |  |    |
| 表达沟通   |  | 日5分 日4分 日3分 日2分 日1分                                                                                                 |  |  |    |
| 合作共事   |  | 日5分 □4分 □3分 □2分                                                                                                    |  |  | 15 |
| 工作能力   |  | $\Box 5\frac{1}{2} \quad \Box 4\frac{1}{2} \quad \Box 3\frac{1}{2} \quad \Box 2\frac{1}{2} \quad \Box 1\frac{1}{2}$ |  |  |    |
| 整体素养   |  |                                                                                                    |  |  |    |

企业评语评价

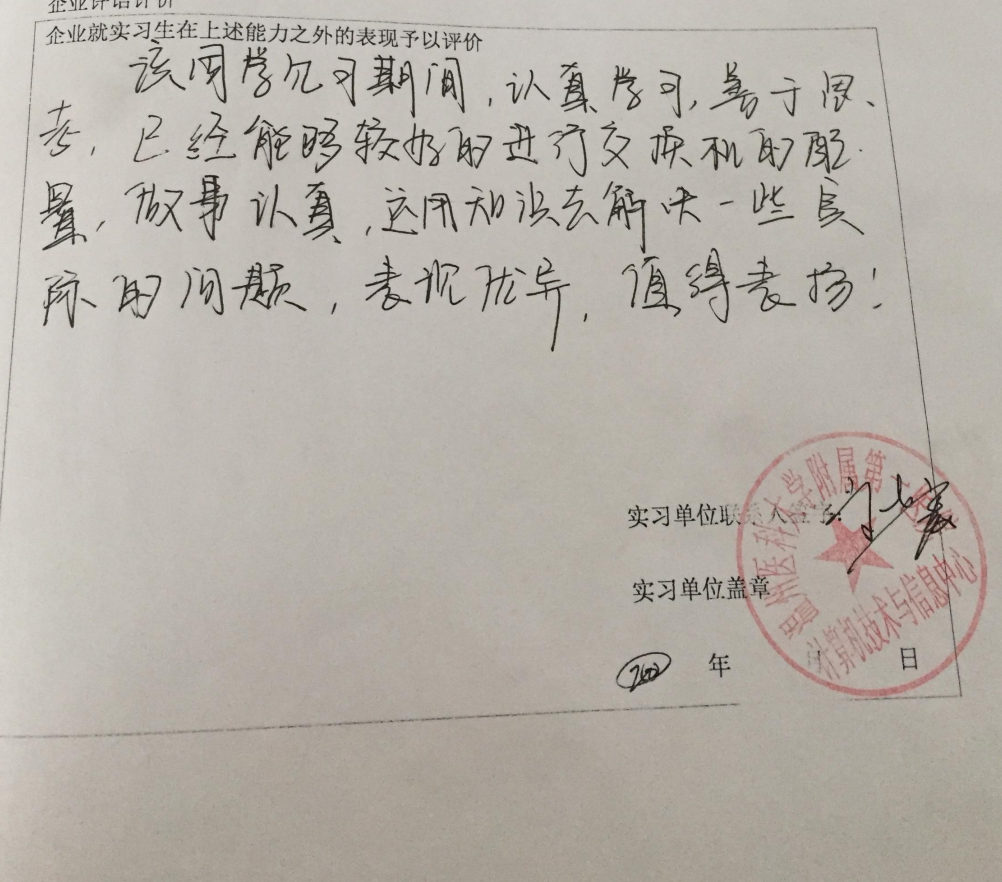